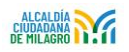

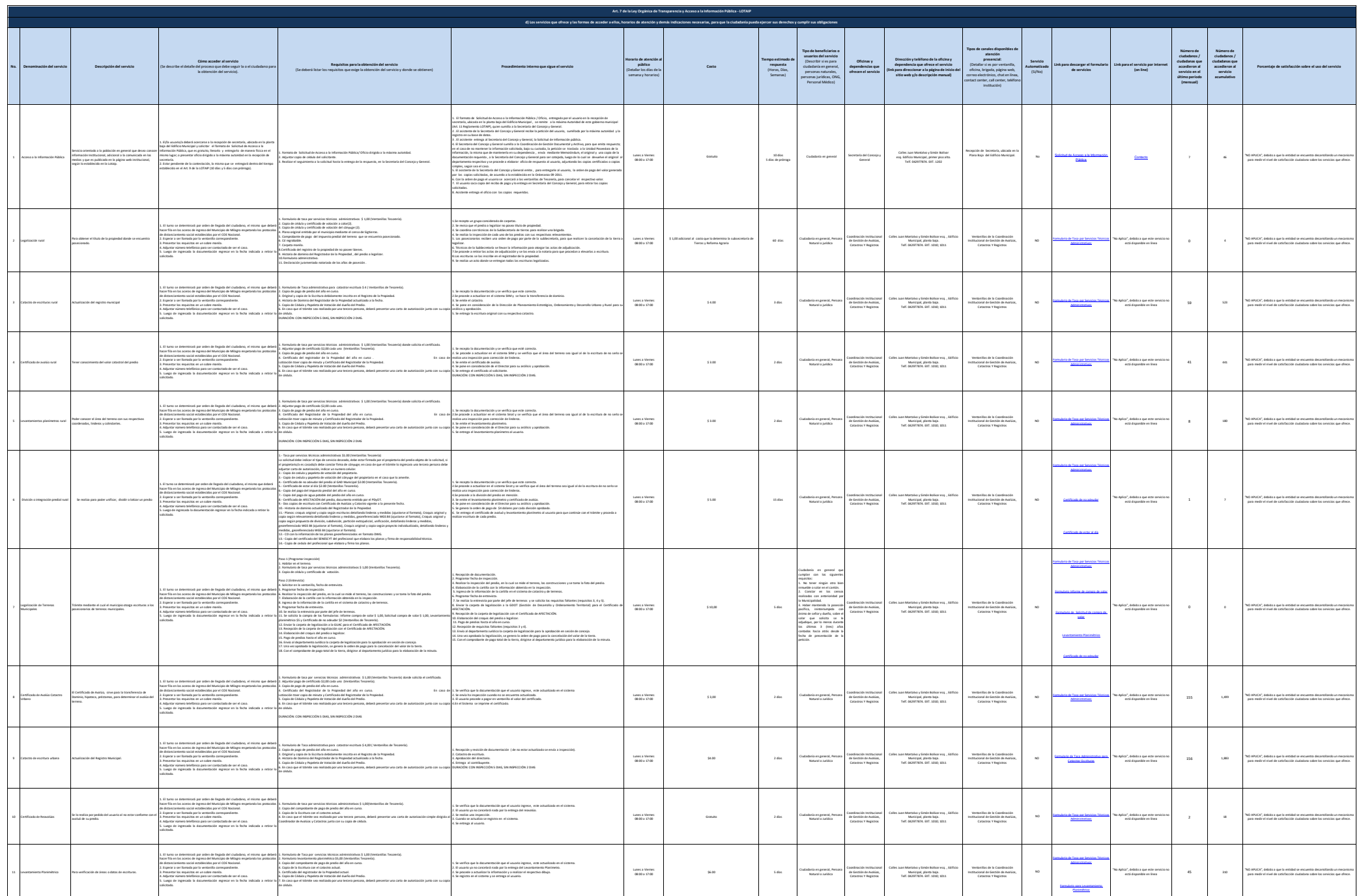

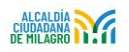

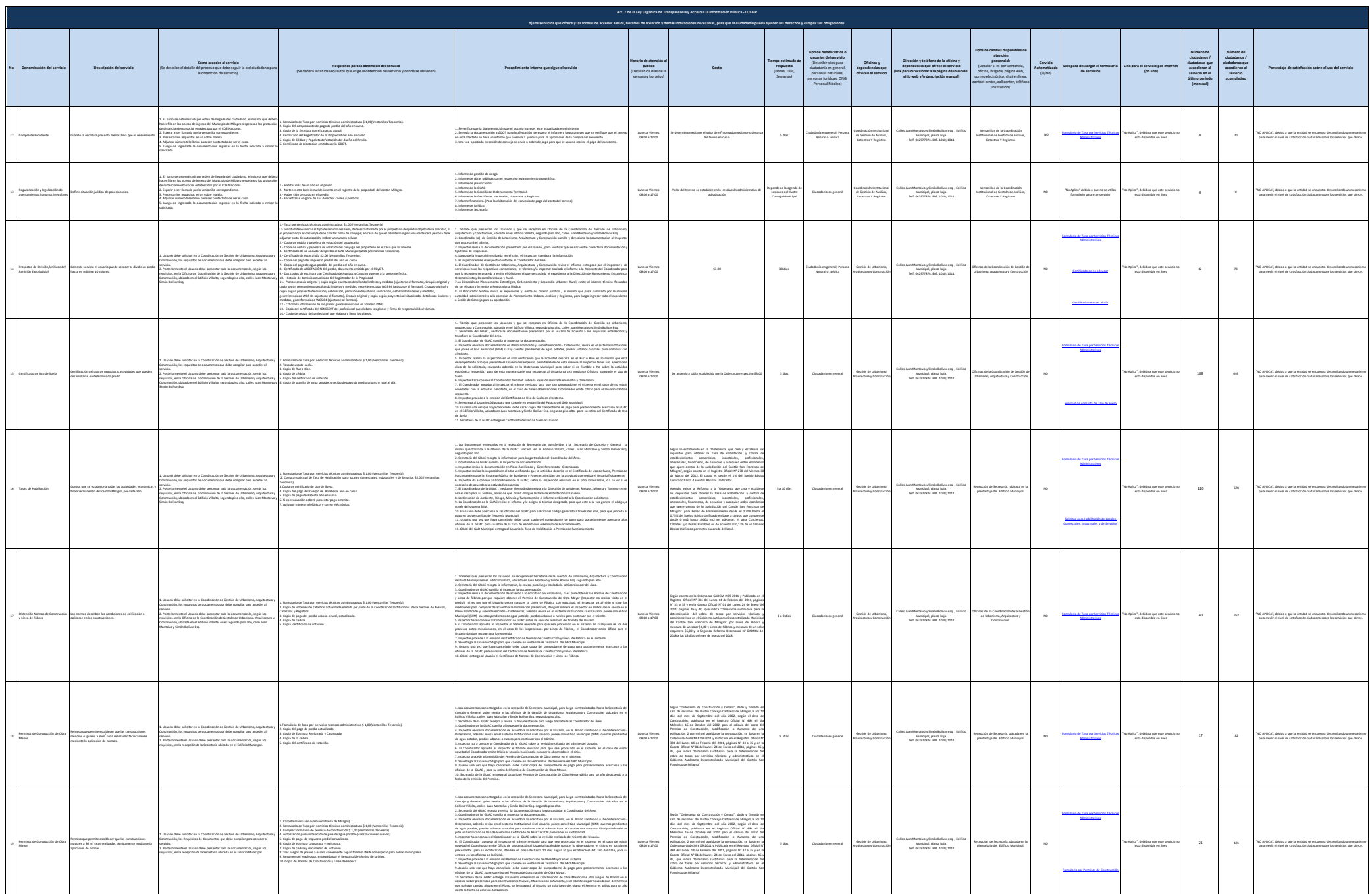

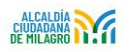

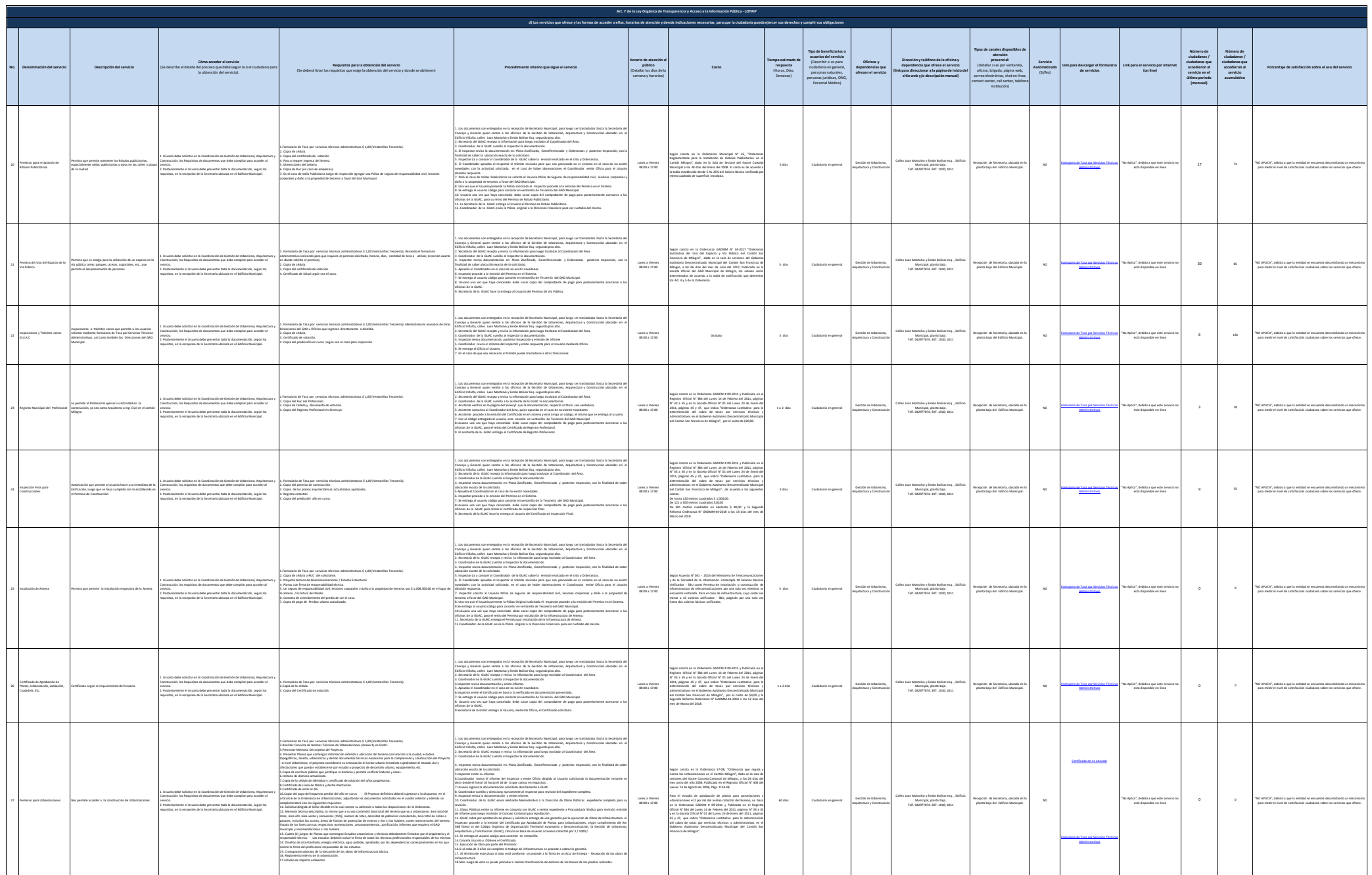

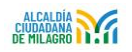

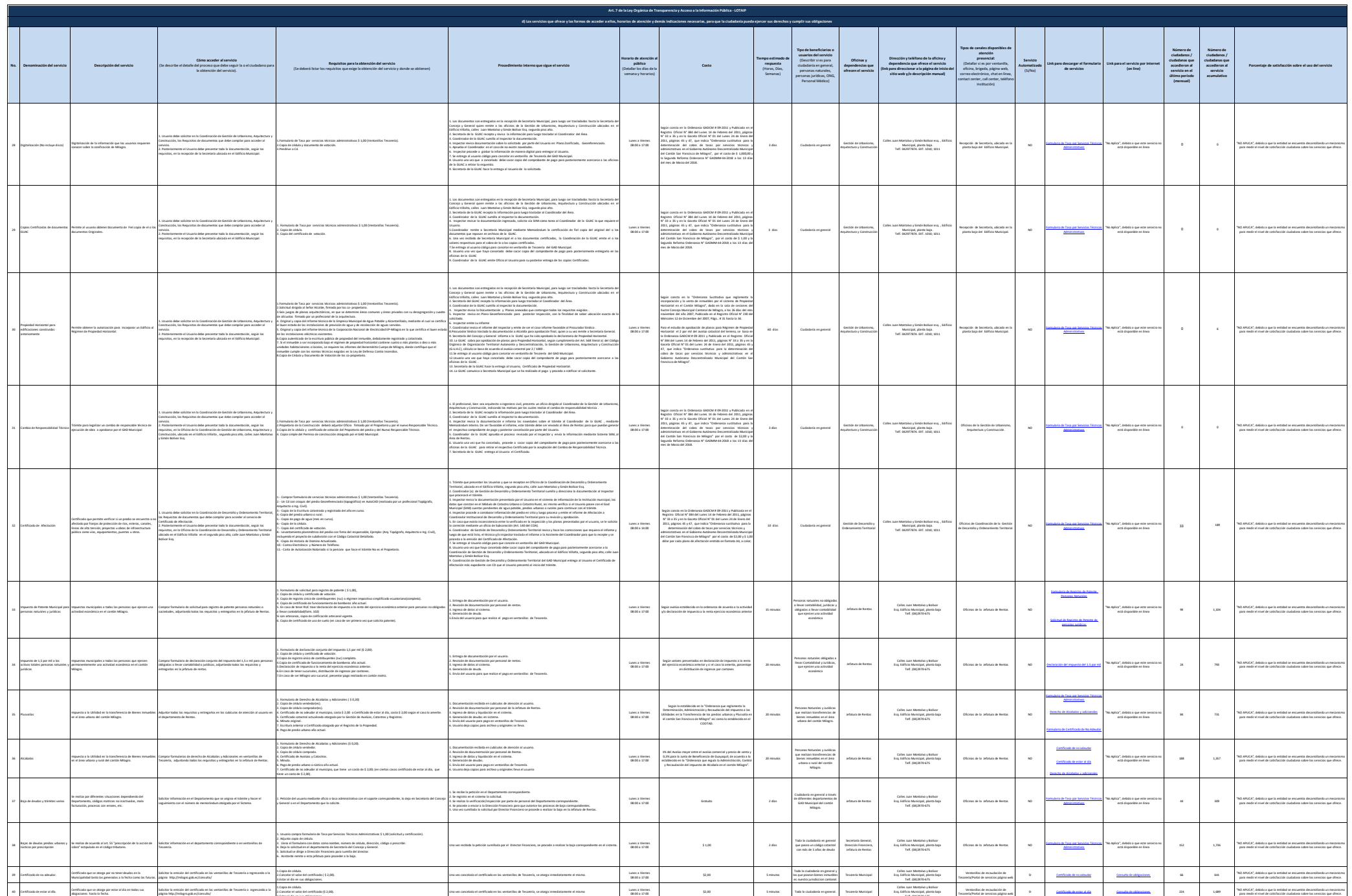

3.Estar al día en sus obligaciones.

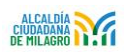

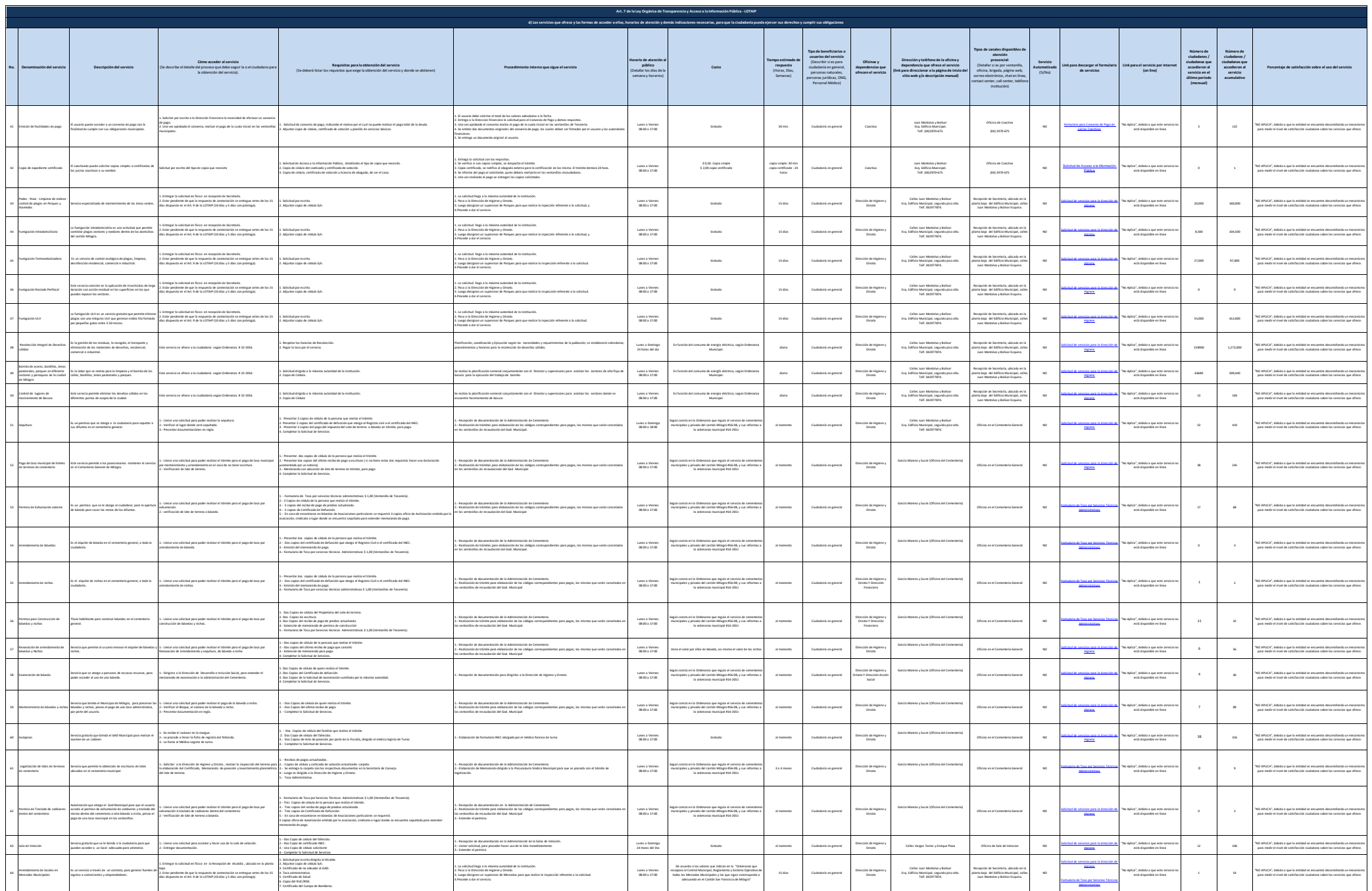

![](_page_5_Picture_0.jpeg)

![](_page_5_Picture_751.jpeg)